Ibm Rational Software Architect 9.0 \_TOP\_ Crack

A video on how to install software that is used and has great features... you are not able to decide for yourself how to find the information you need (video, text, photo) without spending a lot of effort or time searching for it ... You can ask any question absolutely free in the video and get a detailed answer to it! The channel "USEFUL TIPS MIX" is 100% useful videos every day! You will learn something new for yourself, you will be able to enlighten yourself with useful tips and learn a lot of interesting things!

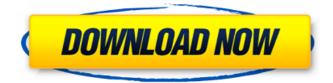

## Ibm Rational Software Architect 9.0 Crack

Creating an IBM Implementation I would like to create an implementation using the IBM Rational Software Architecture Designer 9.0.1.0 version that I just downloaded. What commands should I use, and in what order, to do this? Is there a written tutorial that is helpful for this? My objective is to create an implementation that can be run on different operating systems such as Linux and Windows. A: It is a great idea to study the usual ways the well known developer tools could help you to create a custom implementation of the software. IBM Rational Software Architect I would like to create an implementation using the IBM Rational Software Architecture Designer 9.0.1.0 version that I just downloaded. What commands should I use, and in what order, to do this? Is there a written tutorial that is helpful for this? My objective is to create an implementation that can be run on different operating systems such as Linux and Windows. There are different ways, by example, to understand the concepts and use some knowledge to create a new tool that could be useful in your context to use some tool that has already been created and known by many developers, in your context, be it created by IBM or outside IBM. Understanding what components your software has is not really a programming task (though the design of your components should be respected). You should start by studying the architecture of the tool you downloaded. You have hints in the help file of the tool. Then, if the tool you have supports this you could use it directly and, if possible, it should allow you to create your own custom solution, by connecting the components you want to create. If it does not, then go down to the next level. In the case of using an add-on, if you can, use it to generate more components than you need and, if you have a Windows machine, take advantage of the fact that you can play with the files of any component by drag and drop and, if you have a Linux machine, take advantage of the fact that you can use docker to play with the components you have. IBM Rational System Architect Designer Designing a tool from scratch is one of the things that I enjoy the most. I've done it many times. Why? because it has no risk: No one has worked on your project before you No one can kill you (except me ;-) c6a93da74d

https://theluxurytilesummit.com/wp-content/uploads/2022/10/cristam.pdf http://www.drbonesonline.com/?p=47213 https://worldweathercenter.org/hindi-fonts-aaaman/ https://sajjadkhodadadi.com/wpcontent/uploads/2022/10/Norton\_Internet\_Security\_Version\_2000136\_Serial\_Key.pdf https://fajas.club/2022/10/18/sabiston-tratado-de-cirugia-19-edicion-pdf-upd-download/ https://theoceanviewguy.com/users-choice-easyrecovery-professional-10-0-5-6-serial-number-top/ https://louistomlinsonfrance.com/wpcontent/uploads/2022/10/HD\_Online\_Player\_Pans\_Labyrinth\_Mp4\_Movie\_Download.pdf https://www.ludomar.com/wp-content/uploads/2022/10/karomaxi.pdf

https://upstixapp.com/wp-content/uploads/2022/10/KMSpico\_v521\_Portable.pdf